*Sarthak Patel*

 *Advisor - Dr. Jayesh Goyal (SEPS) Instructor - Dr. Subhankar Mishra (SCPS)*

Dataset (using VULCAN)

- VULCAN (Tsai et al. 2017) is a chemical kinetics code to estimate the chemical abundances in the exoplanet atmosphere in terms of mixing ratios.
- Validated for hot-Jupiter atmospheres from 500 K to 2500 K
- The parameters shown are configured keeping other parameters in VULCAN configurations constant to generate the dataset.

Parameters

- Planet's Mass within the range  $[0.5, 20]$  \$M J\$
- Orbit Radius within the range [0.01, 0.5] AU
- Stellar Radius within the range [1, 1.5]  $R$  {\odot}\$
- **Planet Radius**
- Temperature-Pressure Profile
- **Stellar Flux**

#### Input (Properties)

- Initial mixing ratios (the mising ratios for 69 species are defined for the 150 height layers of the exoplanet atmosphere)
- Temperature Profile
- Pressure Profile
- Gravitational Profile
- **Stellar Flux**
- Stellar Wavelength Component (the corresponding wavelength for the stellar flux from the stellar spectrum)

### Autoencoders

- Used for dimensionality reduction, eventually decreasing training time.
- Grassi et al. (2022) have shown that autoencoders can be successfully used for this purpose.
- There is an autoencoder for each of the six input properties.

#### Core Network

- LSTM-like neural network that maps the input properties to the output mixing ratios from VULCAN.
- The latent representation from the encoders are the input this core network.
- Output of the core network is passed through decoders to interpret the results.

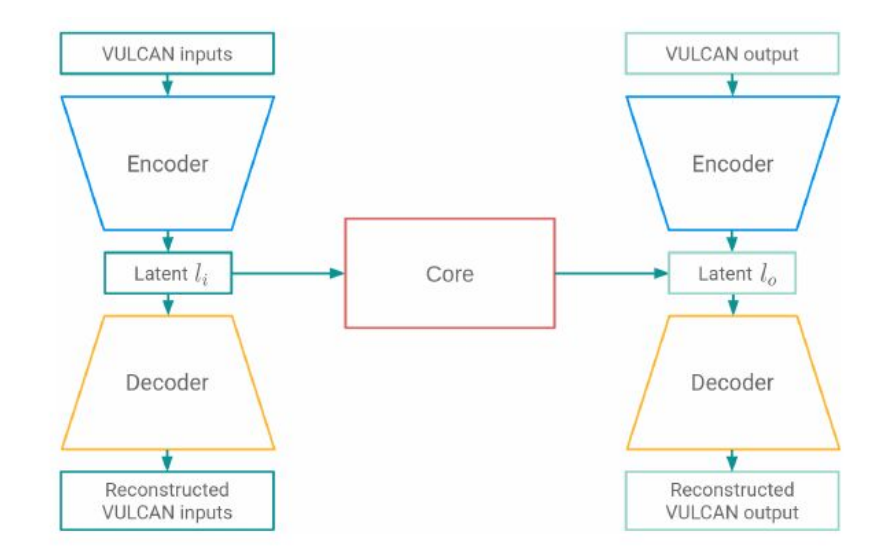

Future Plans

- Investigate the use of this idea to implement the neural network method on a single exoplanet.
- Modified the input properties by changing the elemental abundances, diffusion coefficient.